Instrukcja "System ogniw paliwowych typu PEM", opr. M. Michalski, J. Długosz; Wrocław 2014-12-03, str. 1

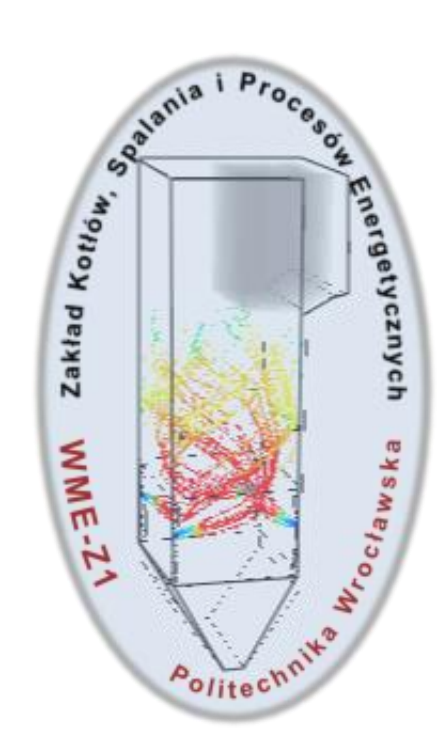

# Laboratorium Konwersji Energii

# System ogniw paliwowych typu PEM

### 1.0 Wstęp

Ogniwa paliwowe są urządzeniami elektrochemicznymi zamieniającymi energię chemiczną paliw (wodór, metan, butan, metanol a nawet benzyna) na energię elektryczną. Ogniwa paliwowe są ogniwami elektrochemicznymi, tj. składają się z dwóch elektrod zanurzonych w elektrolicie. Wyróżniamy następujące rodzaje ogniw paliwowych:

1.1 Ogniwo paliwowe zasadowe (ang. AFC–alkaline fuel cell) jonem transportującym ładunek elektryczny jest jon hydroksylowy  $OH^-$ , na anodzie tworzy się woda Reakcje:

$$
A: H_2 + 2OH^- \to 2H_2O + 2e
$$
  

$$
K: \frac{1}{2}O_2 + H_2O + 2e \to 2OH^-
$$

Temperatury pracy 40-250°C,  $\eta_{max} \approx 64\%$ zakres mocy: 300W–5kW; gęstość mocy:  $0,1-0,3$  W/cm<sup>2</sup>

1.2 Ogniwo paliwowe stałotlenkowe (ang. SOFC–solid oxide fuel cell) jonem transportującym ładunek elektryczny jest jon tlenu  $0^{2-}$ , na anodzie tworzy się woda

$$
A: H_2 + O^{2-} \to H_2O + 2e
$$
  

$$
K: \frac{1}{2}O_2 + 2e \to O^{2-}
$$

Temperatury pracy 600-1000°C, zakres mocy: 2kW-25MW; gęstość mocy: 0,15-0,7 W/cm<sup>2</sup>

1.3 Ogniwo paliwowe ze stopionym węglanem (ang. MCFC–molten carbonate fuel cell)

jonem transportującym ładunek elektryczny jest jon  $CO_3^{2-}$ , na anodzie tworzy się woda

> $A: H_2 + CO_3^2$  $K:\frac{1}{2}$  $\frac{1}{2}O_2 + CO_2 + 2e \rightarrow CO_3^2$

Temperatury pracy 620-660°C,  $\eta_{max} \approx 50\%$ zakres mocy:  $10$ kW–2MW; gęstość mocy:  $0,1$ – $0,12$  W/cm<sup>2</sup>

1.4 Ogniwo paliwowe z kwasem fosforowym (ang. PAFC–phosphoric acid fuel cell)

jonami transportującymi są protony  $H^+$ , woda tworzy się na katodzie, reakcje są takie same jak w ogniwie typu PEM

$$
A: H_2 \rightarrow 2H^+ + 2e
$$
  

$$
K: \frac{1}{2}O_2 + 2H^+ + 2e \rightarrow H_2O
$$

Temperatury pracy 150-220°C,  $\eta_{max} \approx 42\%$ 

zakres mocy: 50kW–200kW (głównie), jest instalacja 11MW; gęstość mocy:  $0,14 W/cm<sup>2</sup>$ 

1.5 Bezpośrednie ogniwo metanolowe (ang. DMFC–direct methanol fuel cell) jonami transportującymi są protony  $H^+$ , woda tworzy się na katodzie A:  $CH_3OH + H_2O \rightarrow 6H^+$ 

$$
cn_3 \text{On} + n_2 \text{O} \rightarrow \text{on} + \text{oe} + \text{Co}
$$
  

$$
m_3 \text{On} + \text{on} + \text{oe} + \text{Co}
$$

 $K: \frac{3}{2}$  $\frac{3}{2}O_2 + 6H^+$ 

Temperatury pracy 40-100°C,  $\eta_{max} \approx 40\%$ zakres mocy: 1mW–100W; gęstość mocy: 0,18– 0,25 W/cm<sup>2</sup> 1.6 Ogniwo paliwowe typu PEM

## Zasada działania ogniwa typu PEM

Ogniwo paliwowe zbudowane jest z dwóch elektrod: anody i katody. Elektrody odseparowane są poprzez elektrolit występujący w formie płynnej lub jako ciało stałe. Kryterium klasyfikacyjnym ogniw jest rodzaj elektrolitu i w przypadku ogniwa typu PEM, elektrolit jest specjalną membraną przepuszczającą tylko jony dodatnie wodoru (protony) stąd skrót PEM -od angielskiej nazwy Proton Exchange Membrane Fuel Cell.

Elektrolit umożliwia przepływ kationów, natomiast uniemożliwia przepływ elektronów. Reakcja chemiczna zachodząca w ogniwie polega na rozbiciu wodoru na proton i elektron na

anodzie, a następnie na połączeniu substratów reakcji na katodzie. Procesom elektrochemicznym towarzyszy przepływ elektronu od anody do katody z pominięciem nieprzepuszczalnej membrany. W wyniku elektrochemicznej reakcji wodoru i tlenu powstaje

prąd elektryczny, woda i ciepło.

Paliwo - wodór w stanie czystym lub w mieszaninie z innymi gazami - jest doprowadzany w sposób ciągły do anody, a utleniacz - tlen w stanie czystym lub mieszaninie (powietrze) podawany jest w sposób ciągły do katody.

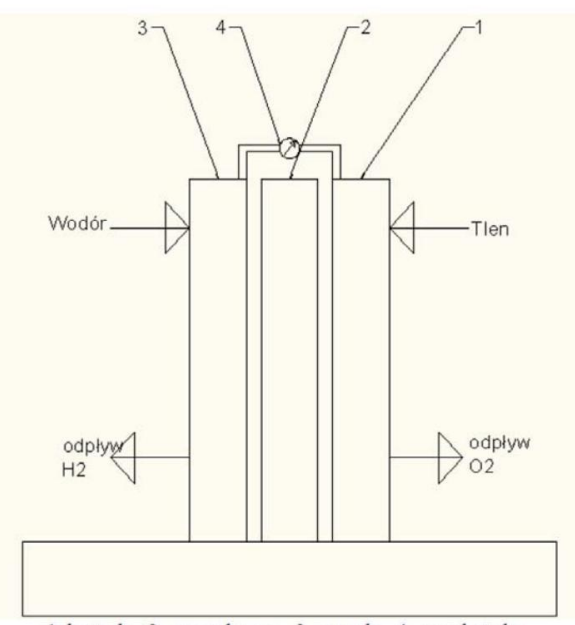

1-katoda, 2- membrana, 3- anoda, 4- prad stały

Rys. 1 Uproszczony schemat ogniwa paliwowego

Ogniwa paliwowe PEM zasilane są czystym wodorem lub reformatem. Membraną ogniwa PEM jest materiał polimerowy np. nafion. Charakterystyczną cechą ogniw PEM jest duża sprawność w produkcji energii elektrycznej - do 65% oraz mała ilość wydzielanego ciepła. Niewątpliwą zaletą ogniwa PEM jest dobra nadążność ogniwa w systemach poddawanych zmiennym obciążeniom oraz krótki czas rozruchu. Cechy te wynikają z niskiej temperatury reakcji zachodzącej w ogniwie - 60 do 100 stopni Celsjusza.

Ogniwo paliwowe teoretycznie nie ulega rozładowaniu. W rzeczywistości degradacja lub niesprawność komponentów ograniczają żywotność ogniwa paliwowego.

Oto jakie reakcje chemiczne zachodzą w ogniwie paliwowym:

na anodzie:  $2H_2 \rightarrow 4H^+ + 4e$ 

na katodzie:  $O_2 + 4e \rightarrow 2O^{-2}$ 

Następnie jony wodorowe H+ są zobojętnianie zjonizowanym tlenem:

 $2O^{-2} + 4H^{+} \rightarrow 2H_{2}O$ 

Końcowy produkt to H<sub>2</sub>O czyli woda w postaci ciekłej lub para.

#### Zalety ogniw paliwowych

Duża niezawodność – brak ruchomych cześci, wysoka jakość dostarczanej energii. Energia dostarczana przez ogniwa paliwowe jest bardzo odporna na zakłócenia. Ogniwa paliwowe są idealnym źródłem zasilania dla urządzeń medycznych, aparatury pomiarowej, komputerów itp. Ogniwa paliwowe charakteryzują się wysoką sprawnością i gęstością energetyczną.

Ogniwo paliwowe jest zawsze mniejsze i lżejsze od innych źródeł energii o porównywalnej mocy. Sprawność ogniw paliwowych w generowaniu energii elektrycznej osiąga nawet 50%. W procesie kogeneracji, produkcji energii elektrycznej i ciepła, ogniwa paliwowe osiągają sprawność nawet 85%.

W ogniwach paliwowych możemy stosować różnego rodzaju paliwa. Ogniwa paliwowe mogą być zasilane każdym paliwem bogatym w wodór. Uzyskiwanie wodoru z paliwa może przebiegać ogniwa paliwowego, tzw. wewnętrzny reforming lub wewnątrz poza ogniwem w zewnętrznym urządzeniu zwanym: fuel reformer. Dzięki zjawisku elektrolizy, wodór dla ogniwa paliwowego można wytwarzać korzystając ze źródeł energii alternatywnej.

Zanieczyszczenia wynikające z produkcji energii "konwencjonalnymi" metodami są powodem degradacji środowiska naturalnego i powodem pojawiania się nowych chorób cywilizacyjnych. Ogniwo paliwowe produkuje 25 razy mniej zanieczyszczeń  $\mathsf{w}$ porównaniu z generatorami spalinowymi. W przypadku zasilania ogniwa paliwowego wodorem, ilość produkowanych zanieczyszczeń jest śladowa. Pojedyncze ogniwa paliwowe można łączyć ze sobą w celu osiągnięcia pożądanego poziomu generowanej mocy (skalowalność). Zespoły ogniw

paliwowych o różnych kształtach stosuje się zarówno do zasilania pojedynczej żarówki jak i do napędzania maszyn przemysłowych.

Sprawność ogniwa paliwowego typu PEM określa się jako stosunek energii elektrycznej otrzymanej do energii chemicznej wodoru użytego w procesie.

#### 2.0 PRZEBIEG ĆWICZENIA LABORATORYJNEGO

Celem doświadczenia jest uzyskanie prądu elektrycznego przy zastosowaniu ogniwa paliwowego typu PEM. Jest to ogniwo z membraną do wymiany protonów (Proton Exchange Membrane). Na anodę ogniwa doprowadzany jest wodór, który dysocjuje. Jony wodorowe są przepuszczane przez membranę, podczas gdy swobodne elektrony przepływają przez układ elektryczny. Po drugiej stronie membrany, na katodzie, zachodzi reakcja utleniania wodoru z tlenem pochodzącym z doprowadzanego powietrza (do wody).

Paliwo - wodór wytwarza się z wody w elektrolizerze. W urządzeniu tym poprzez przyłożenie napięcia do elektrod (anody i katody) zachodzi proces tzw. elektrolizy, czyli rozpadu cząsteczki wody na naładowane dodatnio i ujemnie jony, które przyciągane są do odpowiednich silnie naładowanych elektrod, na których ich ładunki zostają wyrównane.

#### 2.1 Schemat i zasada działania stanowiska

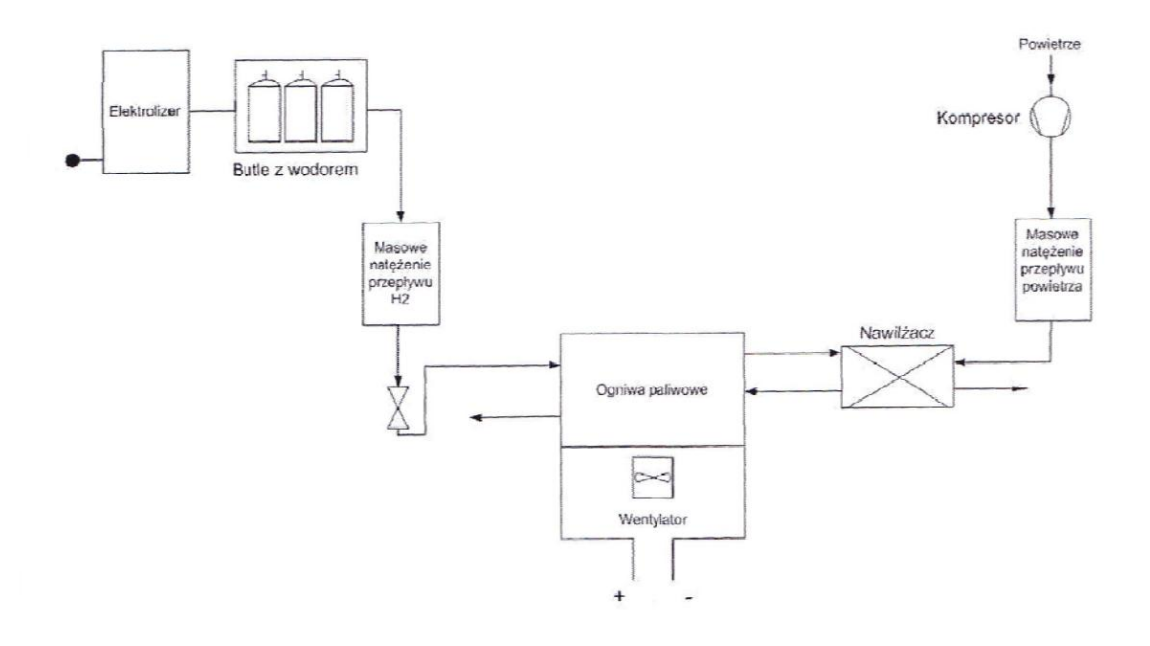

Rys 2. Schemat stanowiska pomiarowego

### 2.2 Pomiary parametrów pracy systemu i ich opracowanie.

Przed uruchomieniem systemu ogniw paliwowych typu PEM należy ustawić parametry ładowania akumulatorów.

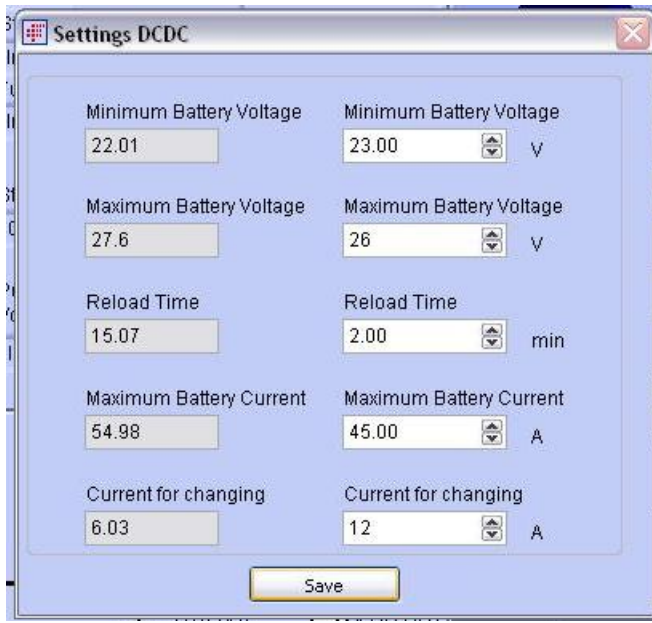

**Rysunek 1 – Przykładowe ustawienia parametrów ładowania akumulatorów**

Minimum Battery Voltage – minimalne napięcie do jakiego może obniżyć się napięcie akumulatorów bez konieczności włączenia ogniwa paliwowego do ich ładowania

Maximum Battery Voltage – maksymalne napięcie ładowania akumulatorów

Reload Time – czas trzeciej fazy ładowania akumulatorów

Maximum Battery Current – maksymalny prąd ładowania akumulatorów (I i II faza ładowania)

Current for changing – prąd III-ej fazy ładowania akumulatorów.

Faza ładowania widoczna jest w polu DC/DC State na rysunku Flow Chart Display.

Prowadzący ćwiczenie informuje jakie wartości mocy elektrycznej zewnętrznego obciążenia należy ustawić w systemie. Chcąc uzyskać zadaną moc zewnętrznego obciążenia należy pokrętłem ustawić odpowiednie natężenie prądu w module elektrycznym zewnętrznego obciążęnia.

Pomiar z podłączonym do systemu odbiornikiem przeprowadzić należy przez max. 2 min. W tym czasie należy wykonać dwa zrzuty ekranu z systemu monitorującego pracę ogniwa –Flow Chart Display i Power Display. Później należy ustawić natężenie zewnętrznego odbiornika na wartość minimalną, przez kolejne 2 min. ładować akumulatory i dopiero przystąpić do kolejnego pomiaru z inną wartością mocy zewnętrznego odbiornika.

W zależności od strumienia objętości paliwa q<sub>v</sub> (I/min.) dostarczonego do systemu (wartość Fuel Flow na wykresie Flow Chart Display, wartość ta jest przeliczona na warunki normalne) i przyjmując wartość opałową wodoru równą  $Q_i = 12770 \frac{N}{nm^3}$ obliczyć moc dostarczoną z paliwem do systemu.

Sprawdzić czy obliczona moc dostarczona z paliwem pokrywa się z wartością Power Nexa IN na wykresie Power Display (wykres Sankey'a).

Obliczyć moc stosu na podstawie wartości napięcia stosu i natężenia prądu stosu (wartości Stack Voltage i Stack Current na wykresie Flow Chart Display). Porównać obliczoną moc stosu z wartością Power Nexa Out na wykresie Power Display. Obliczyć sprawność stosu bez uwzględniania strat własnych na stosie. Dlaczego tak dużo energii z paliwa jest tracona na stosie?

Obliczyć straty własne stosu porównując iloczyny Stack Voltage∙Stack Current oraz V DC IN∙I DC IN z wykresu Flow Chart Display. Porównać obliczone straty własne na stosie z różnicą Power Nexa out – Power DC IN z wykresu Power Display.

Zwrócić uwagę na zmiany wartości napięcia sterującego zaworem wprowadzającym dodatkowy strumień objętości wodoru do "oczyszczania" stosu (wartość Purge Cell Voltage na wykresie Flow Chart Display).

Zwrócić uwagę na konieczność przekształcenia napięcia z zakresu 26-48 V na zakres 22-30 V.

Obliczyć moc wyjściową całego systemu na podstawie wartości I DC OUT i V DC OUT z wykresu Flow Chart Display. Porównać obliczoną moc wyjściową całego systemu z wartością Power DC OUT z wykresu Power Display. Obliczyć sprawność całego systemu. Obliczyć moc dostarczoną do odbiornika i moc ładowania akumulatorów.

Jak parametry ładowania akumulatorów, stan ich naładowania oraz jak ciśnienie paliwa i wilgotność gazów mogą wpływać na parametry pracy systemu?

Instrukcja "System ogniw paliwowych typu PEM", opr. M. Michalski, J. Długosz; Wrocław 2014-12-03, str. 8

#### Przedstawić wnioski.

W sprawozdaniu należy zamieścić po jednym przykładowym wykresie Flow Chart Display i Power Display, resztę danych należy umieścić w tabeli, tabela obliczeniowa znajduje się na następnej stronie.

#### Tabela 1. Przykładowa tabela obliczeniowa

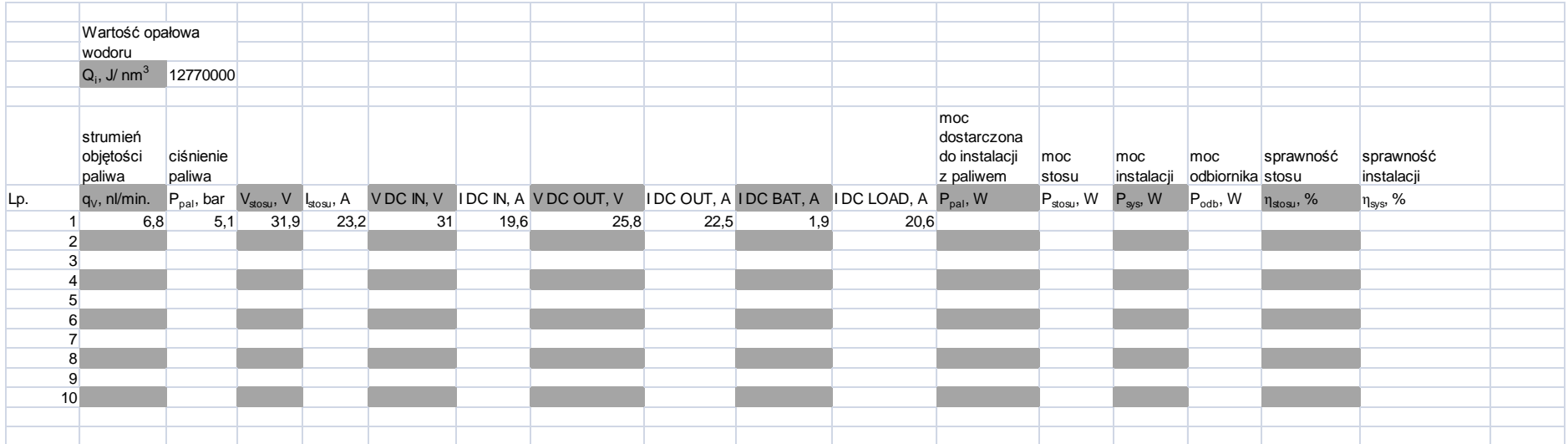